# **Coding Guidelines**

## **Mandatory Guidelines**

It's not enough that your design work. Marks will be deducted if you do not follow the guidelines in this section.

### **File‑level Comments**

Include, near the beginning of each Verilog file, comments showing: the file name, a line describing the purpose of the file, the author's name, and the date<sup>[1](#page-0-0)</sup>.

**Why?** These help to quickly identify the source and purpose of your code.

#### **Example:**

```
// lab1.sv
// Display digits of ID on 7−segment display.
// Jane Doe, 2020−9−15
```
## **Synchronous Design**

Use a single clock. The same clock signal must appear in every always\_ff @(posedge *<clock>*) expression. You can verify this by checking that only that signal appears as a Clock in Processing  $>$  Compilation Report > Fitter > Resource Section > Control Signals.

**Why?** Programmable hardware and design tools assume synchronous (one clock) design. "Computed" clocks, such as in the ripple counter below, are inefficient and difficult to verify.

### **Example:**

```
// NOT allowed:
 always_ff @(posedge clk40) clk20 <= ∼clk20 ;
 always_ff @(posedge clk20) clk10 <= ∼clk10 ;
```
### **Example:** A report showing multiple clocks:

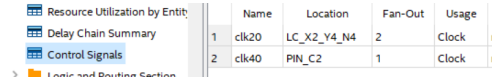

## **logic Type**

Use the logic type for synthesis.

**Why?** System Verilog's logic can replace both wire and reg. Use it in new code.

#### **Example:**

```
// NOT allowed:
 wire clk ;
  reg [15:0] cnt ;
// OK:
  logic clk ;
  logic [15:0] cnt ;
```
### **Consistent Ɪndentation**

A line with end should be indented the same as the line with the corresponding begin. Each level of indentation should increase by the same amount (no less than 3 and no more than 8). Avoid use of tab characters.

**Why?** This makes it much easier to find errors.

### **Example:**

```
// NOT allowed:
   assign x = { a, b, c, d } ;
always_comb begin
   cnt_next = cnt ;
   if ( enable )
    begin
        cnt_next = cnt + 1'b1 ; end
 end
// OK:
assign x = { a, b, c, d } ;
always_comb begin
   cnt_next = cnt ;
   if ( enable ) begin
     cnt_next = cnt + 1'b1 ;
   end
end
```
<span id="page-0-0"></span><sup>1</sup>Don't confuse this with the information on your report's cover page.

Use always\_ff instead of always.

**Why?** This avoids unintended latches.

#### **Example:**

```
// NOT allowed:
always @(posedge clk)
 cnt <= cnt_next ;
// OK:
always_ff @(posedge clk)
 cnt <= cnt_next ;
```
### **Single Assignment in always\_ff**

An always\_ff block may only contain one assignment.

Don't follow examples that use sequential statements such as if or case within the always\_ff.

**Why?** This ensures each always\_ff corresponds to one register.

#### **Example:**

```
// NOT allowed:
always_ff @(posedge clk) begin
  if ( cnt[15] )
     cnt <= cnt + 1'b1 ;
end
// OK:
always_ff @(posedge clk) cnt <=
   cnt[15] ? cnt + 1'b1 : cnt ;
```
### **Recommended Guidelines**

The following guidelines will make your code easier to understand and help you avoid mistakes. However, their use won't be marked.

**Add comments** next to port and signal declarations and for non-obvious parts of your design. These should explain why you're doing something rather than repeating what is obvious from the code. It should be possible to figure out how your design works just by reading the comments.

```
// AVOID redundant or missing comments:
module ...
  (
 input logic reset_n, clk, // active−low reset, clk
 input logic [15:0] a, b, c,
  ...
  // set usea to 1 if a>b and a<c or a>=c and a <= b
```
#### **assign** usea **=** a **>** b **&&** a **<** c **||** a **>=** c **&&** a **<=** b **;**

```
// DO describe non−obvious signals and code
module ...
  (
  input logic reset_n, clk,
  input logic [15:0] a, b, c, // filter inputs
  ...
  // is a the median value?
  assign usea = a > b && a < c || a >= c && a <= b ;
```
**Use consistent signal naming** to avoid confusion. The following are widely-recognized conventions:

- append \_n to active-low signals
- append \_t to type names
- append **\_in** to names of input ports that have a corresponding internal signal such as a synchronised or debounced version
- append **\_next** to the name of a register output to derive the name of the register input

**Use enumerated types for states** to make your code easier to read and to help the synthesizer optimize the design.

The garage door controller below is an example of a state machine. The synthesizer will choose an appropriate representation for the state variables. **module** controller

```
(
 input logic clk, pb_in, // clock, pushbutton
 input logic top, bottom, // position sensors
 output logic up, down
 ) ;
 // declare and use an enum state type
 typedef enum int unsigned
              { off, opening, closing } state_t ;
 state_t state = off, state_next ;
logic pb ;
 debounce db0 ( pb_in, clk, pb ) ;
 always @(posedge clk) state <=
```

```
state == off && pb ?
  ( top ? closing : opening ) :
state == opening && top ? off :
state == closing && bottom ? off :
state ;
```

```
assign up = state == opening ;
assign down = state == closing ;
```
**endmodule**

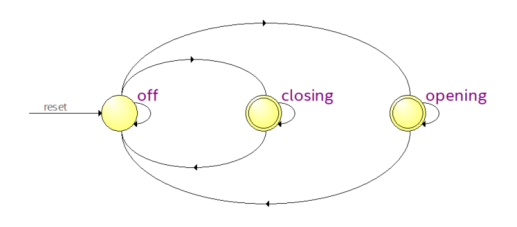